## **Previous issue status category**

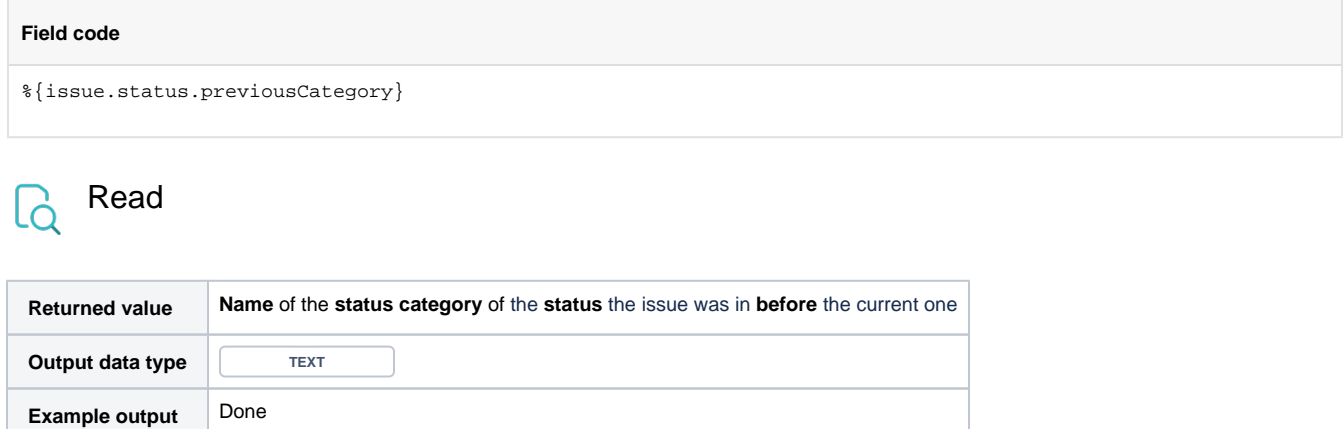

The status name will be shown in the Jira default **language**.